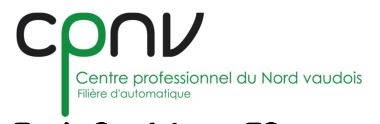

**Ecole Supérieure ES** 

**Tél : 024 557 72 77 www.cpnv.ch**

## **Automatisation d'un Roller Dryer**

Un Roller Dryer permet de sécher un produit tel que de la soupe pour bébé afin d'en faire de la poudre. Le rouleau est chauffé par de la vapeur à 200 °C, puis le produit déversé est étendu en une fine crêpe sur le rouleau, afin qu'il sèche. Il est ensuite broyé avant d'être envoyé par de l'air pulsé vers la partie packaging de la chaine.

J'ai commencé par créer le grafcet du fonctionnement de la chaine de production. Pour le réaliser, je dispose du schéma de principe de l'installation, de la liste des éléments détaillés et d'un cahier des charges qui s'applique à tous les types de Roller Dryer. Il est donc de ma responsabilité de définir quelles séquences sont présentes dans mon projet en fonction des éléments installés.

Une fois le fonctionnement défini, j'ai modifié le programme d'un autre projet, afin d'ajouter ou de supprimer les éléments et fonctions qui diffèrent de mon projet. Ces modifications doivent se faire tout en respectant et en utilisant le standard imposé par le client. Le programme est réalisé sur la plateforme de programmation de Rockwell automation, RSLogic 5000.

Le programme prêt à être testé, j'ai créé la vue HMI. Tous les éléments commandés par le PLC y figurent et sont paramétrables. Pour créer l'interface, j'utilise InTouch de Wonderware.

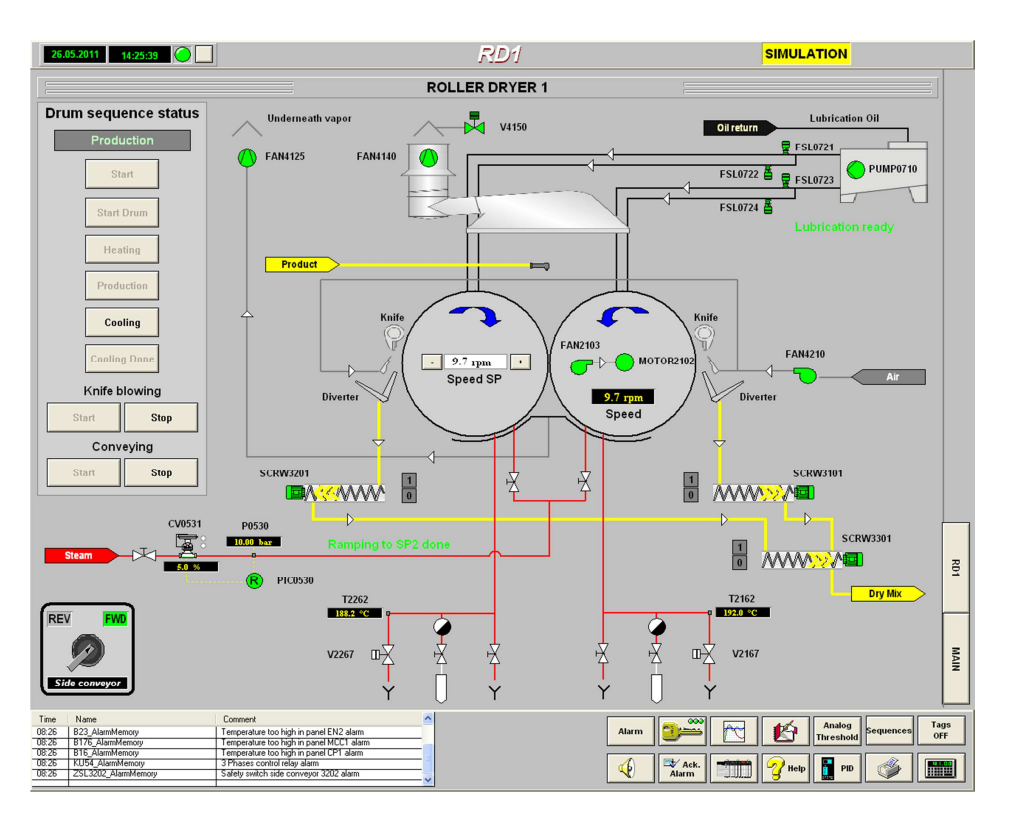

*Vue principale du HMI permettant le contrôle du Roller Dryer* 

Auteur : PELLATON Nicolas Sujet proposé par : ALPS Automation Répondant extérieur : FAUCON Julien Prof. Responsable : BIGLER Gérard Experts : PILLONEL Christophe NPN Web RollerDrver.docx